**VIRTUAL<sup>S</sup>** 

Part 1

้บริษัท ฝึกอบรมและสัมมนาธรรมนิติ จำกัด

จัดอบรมหลักสูตรออนไลน์ ผ่าน na zoom

สงวนลิขสิทธิ์ รหัสหลักสูตร 23/4157Z

ผู้ทำบัญชี : บัญชี 6 ชั่วโมง ผู้สอบบัญชี : บัญชี 6 ชั่วโมง

ห้ามบันทึกเทป รวมถึงอุปกรณ์อิเล็กทรอนิกส์ทุกชนิด

หลักสูตรนี้จะมีการบันทึกเสียงและภาพของผู้เข้าอบรมทุกคนตลอดระยะเวลาการอบรมเพื่อใช้เป็นหลักฐานในการนำส่งสภาวิชาชีพบัญชี

# **Update มาตรฐานการรายงานทางการเงิน TFRS for NPAEs ปรับปรุงใหม่ >> (บังคับใช้ 1 มกราคม 2566)**

- **1. ความเป็นมาและภาพรวม ของมาตรฐานการรายงานทางการเงินของกิจการ NPAEs**
- **2. (ร่าง) หลักเกณฑ์ในการพิจารณาการปรับปรุงมาตรฐาน NPAEs ทั้งในส่วนการเพิ่มเติม และแก้ไขปรับปรุง**
- **3. สรุปภาพรวม มาตรฐาน NPAEs บทที่มีการเพิ่มเติม ปรับปรุง และบทที่ไม่ปรับปรุง**
- **4. (ร่าง) การถือปฏิบัติในช่วงเปลี่ยนแปลงมาตรฐานฉบับใหม่ที่จะบังคับใช้ 1 ม.ค 2566 นี้จะต้องปฏิบัติอย่างไร** - ทางเลือกในการปฏิบัติมีกี่รูปแบบ อะไรบ้าง
- **5. (ร่าง) มาตรฐานการรายงานทางการเงิน TFRS for NPAEs บทสำคัญที่มีการ ปรับปรุง นักบัญชีและผู้สอบบัญชีมีผลกระทบอย่างไร และต้องเตรียมตัวอย่างไรบ้าง**
- บทที่ 3 คำว่าเนื้อหาสำคัญกว่ารูปแบบ คืออะไร มีหลักการแนวคิดอย่างไร
- บทที่ 4 งบกำไรขาดทุนเบ็ดเสร็จ สำหรับกิจการ NPAEs จะต้องปฏิบัติหรือไม่และการปรับเปลี่ยนงบแสดงฐานะทางการเงิน
- บทที่ 5 สรุปประเด็นสำคัญของการแก้ไขหลักเกณฑ์การเปลี่ยนแปลงนโยบายการบัญชี
- บทที่ 6 คำว่า "เงินสด" ในทางบัญชีคืออะไร มีการปรับเปลี่ยนอย่างไร
- บทที่ 7 หลักเกณฑ์ในการรับรู้รายการใหม่ใน เรื่อง หนี้สูญได้รับคืน
- บทที่ 8 การวัดมูลค่าสินค้าคงเหลือ เปรียบเทียบระหว่างหลักเกณฑ์เดิม หลักเกณฑ์ใหม่และการวัดมูลค่าสินค้าคงเหลือของผลิตภัณฑ์ทางการเกษตร และนายหน้ามีแนวปฏิบัติอย่างไร
- บทที่ 10 ประเด็นสำคัญในการปรับเปลี่ยนวิธีการตีราคาใหม่และ อายุการใช้งานของที่ดินจำกัดหรือไม่ หลักเกณฑ์ใหม่ปฏิบัติอย่างไร
- บทที่ 11 การเปลี่ยนอายการใช้ประโยชน์สินทรัพย์ไม่มีตัวตน หลักเกณฑ์ใหม่เป็นอย่างไร และเรื่อง ระยะเวลาในการตัดจำหน่าย วิธีการใหม่มีวิธีปฏิบัติอย่างไร
- บทที่ 12 อสังหาริมทรัพย์เพื่อการลงทุนใช้หลักเกณฑ์ใดในการตีราคาใหม่และการตีราคาใหม่ของวิธีมูลค่ายุติธรรม ต้องใช้การประเมินมูลค่าจากผู้ประเมินราคาอิสระหรือไม่
- บทที่ 18 การปรับเปลี่ยนเรื่องโปรแกรมสิทธิพิเศษกรณีสะสมแต้ม 10 ฟรี 1 มีหลักเกณฑ์ปฏิบัติอย่างไร และหลักเกณฑ์ในการพิจารณาว่ากิจการดำเนินการ ในฐานะตัวการ หรือ ตัวแทน
- **6. (ร่าง) มาตรฐานการรายงานทางกานเงิน TFRS for NPAEs ที่ปรับ เพิ่ม ใหม่ ทั้ง 6 บทไฮไลท์สำคัญที่นักบัญชีต้องทราบ**
- **7. คุณธรรมจริยธรรม และจรรยาบรรณของผู้ประกอบวิชาชีพบัญชี**

## **วิทยากรผู ้ทรงคุณวุฒิ**

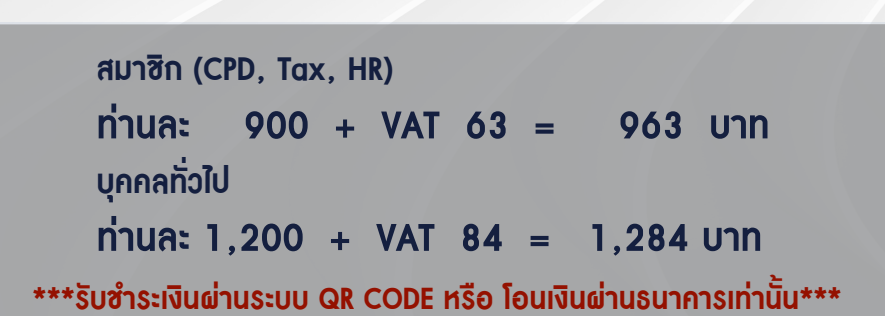

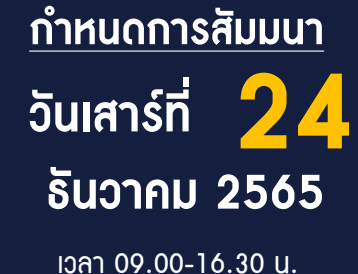

สำรองที่นั่งออนไลน์ที่ [www.dst.co.th](http://www.dst.co.th) โทร 02-555-0700 กด 1, 02-587-6860-4

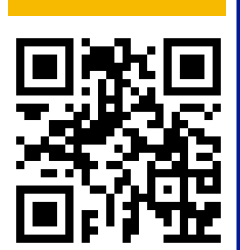

**SCAN QR Code เพื่อจองสัมมนา**

#### บริษัท ฝึกอบรมและสัมมนาธรรมนิติ จำกัด ผูทำบัญชีและผูสอบบัญชี **VIRTUAL<sup>®</sup>** การอบรม Online ผานโปรแกรม **AINING** สามารถนับชั่วโมงได **ZOOM** ขั้นตอนการสมัครและเขาใชงาน 1. สำรองที่นั่งการอบรมผาน www.dst.co.th เงื่อนไขการเขาอบรม Online และการนับชั่วโมงผานโปรแกรม ZOOM คลิกเพื่อลงทะเบียน • ผูัเขาอบรมติดตั้งโปรแกรม Zoom Version ลาสุด แลวลงทะเบียน ขั้นตอนการสำรองที่นั่ง โปรแกรมใหพรอมใชงาน - ติดตั้งโปรแกรมบน Computer PC และ Notebook (คลิกที่ลิ้งค์ URL https://zoom.us/download เลือก Download Zoom Client for Meetings)

唇

 $\overline{a}$ 

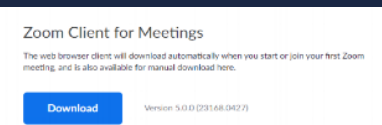

- ติดตั้ง Application บน Smart Phone ผานระบบ ios และ Android

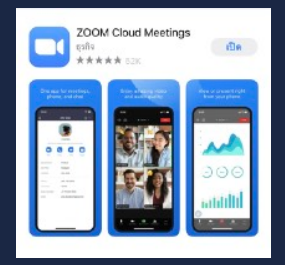

- การอบรมผานโปรแกรม ZOOM ควรติดตั้งโปรแกรมลงบนคอมพิวเตอร หรือ โน้ตบุ๊คที่มีกล้อง โดยเชื่อมต่อระบบเครือข่ายอินเทอร์เน็ตความเร็ว<br>ไม่ต่ำกว่า 10 Mbps เพื่อการอบรมที่มีประสิทธิภาพ
- กำหนดจำนวนผูเขาอบรม 1 ทาน / 1 User
- ผูเขาอบรมตองกรอกขอมูล ผาน google form
- ผูเขาอบรมตองเขาหองอบรมผานโปรแกรม Zoom กอนเวลาที่ระบุไว อยางนอย 20 นาที
- ผูเขาอบรมตองตั้งชื่อบัญชี ZOOM เปนชื่อ-นามสกุลจริง ดวยภาษาไทย ใหตรงตามบัตรประชาชน
- ผูเขาอบรมตองเปดกลองตลอดระยะเวลาการอบรมและไมควรกดออก จากโปรแกรมเนื่องจากสถาบันฯจะทำการบันทึกเสียงและภาพเพื่อนำสง สภาวิชาชีพบัญชี
- เจาหนาที่จะ Capture หนาจอผูเขาอบรมทุกคน
	- \* หลักสูตร 3 ชั่วโมง Capture หนาจอ 2 ชวง ชวงกอนอบรมและสิ้นสุด ี การอบรม<br>\* หลักสตร 6 ชั่วโมง Capture หน้าจอ 4 ช่วง
	-
	- ชวงเชากอนอบรม (09.00 น.) และจบการอบรมชวงเชา (12.15 น.) ช่วงบ่าย ก่อนอบรม (13.15 น.) และสิ้นสุดการอบรม (16.30 น.)
- ผูเขาอบรมสามารถกดปุมยกมือ (Raise Hand) หรือพิมพขอคำถาม ผานทางชองแชทไดในระหวางอบรม
- หลักเกณฑการนับชั่วโมง CPD สำหรับผูสอบบัญชีและผูทำบัญชีใหนับ ดังนี้
	- \* นอยกวา 30 นาทีไมนับเปนจำนวนชั่วโมง
	- \* 30 ถึง 59 นาทีใหนับเปนครึ่งชั่วโมง
	- \* 60 นาทีใหนับเปน 1 ชั่วโมง
- หนังสือรับรองจะจัดสงใหทาง e-mail ภายใน 1 วันทำการหลังเสร็จสิ้น การอบรม
- การพัฒนาความรูตอเนื่องเปนสิทธิสวนบุคคล ตองเขาอบรมดวยตนเอง เทานั้นกรณีไมปฏิบัติตามเงื่อนไขขางตนจะไมสามารถนับชั่วโมงได

### 2. ชำระเงิน (ผานระบบ QR CODE หรือโอนเงินผานธนาคาร)

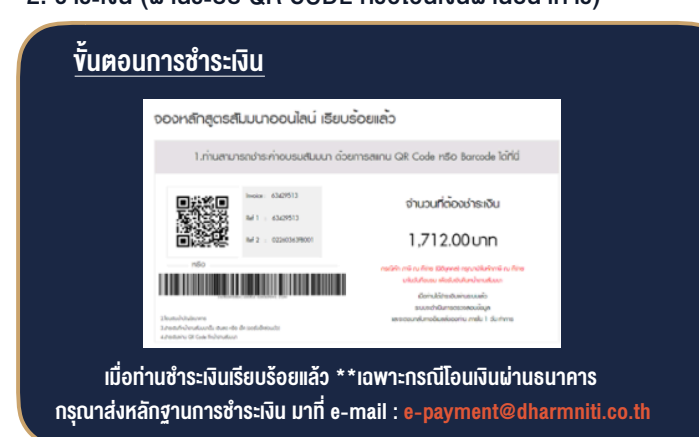

เมื่อทานลงทะเบียนเรียบรอยทานจะไดรับการยืนยันจาก e-mail : seminar@dst.co.th

3. สถาบัน ฯ จะส่งแบบฟอร์มลงทะเบียนอบรม Zoom (กรอกรายละเอียดใน Google Form)

- กรณีนับชั่วโมงผู้ทำบัณชีและผู้สอบบัณชี ผู้เข้าอบรมต้องแนบรูปถ่ายหน้าตรง พรอมบัตรประชาชนใน Google Form

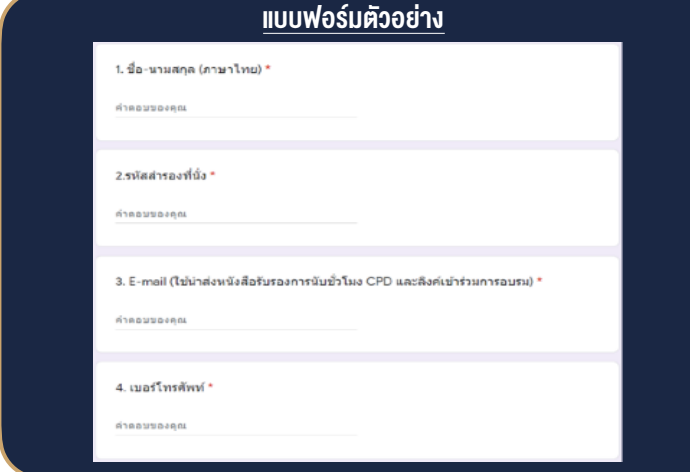

- 4. ผู้เข้าอบรมกรอก Google Form เรียบร้อยแล้ว สถาบัน ฯ จะส่ง
	- Link เขาหองอบรม (คลิก Link ณ วันอบรม)
	- เอกสารประกอบการอบรม ผาน e-mail

#### - ห้ามบันทึกภาพ วีดีโอ แชร์ หรือนำไปเผยแพร่ (สงวนลิขสิทธิ์) -

**สํารองที่นั่งออนไลน์ที่ www.dst.co.th Call center 02-555-0700 กด 1 ,02-587-6860-4**